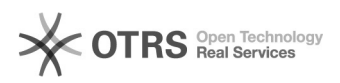

## 18/05/2024 07:02:41

## **Imprimir artigo da FAQ**

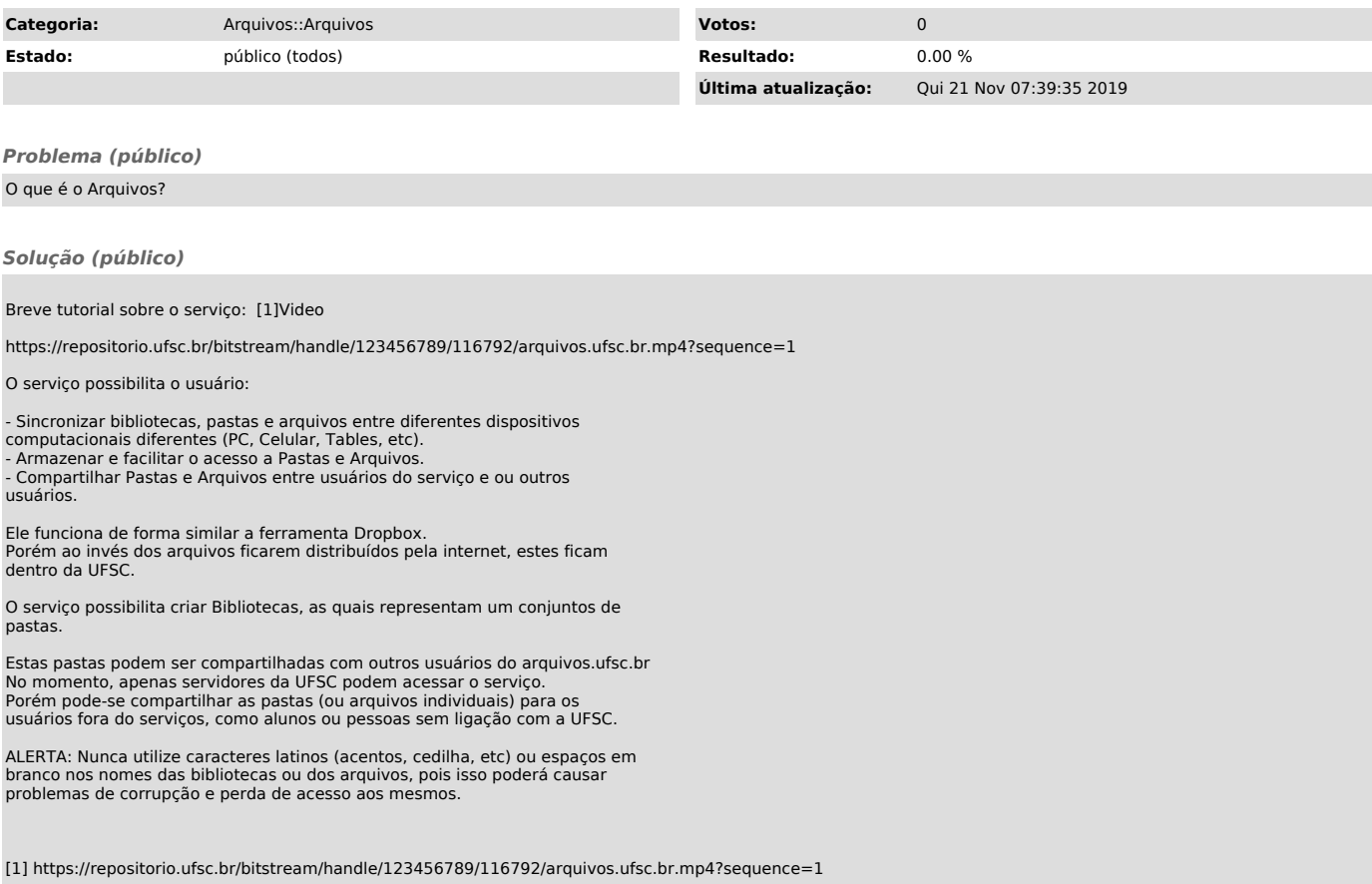